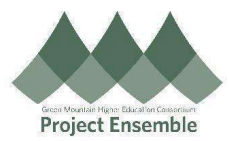

## Completing 2023 Open Enrollment in Oracle

Middlebury College

The guide walks you through how to enroll in benefits during Open Enrollment.

## Audience: All Benefit Eligible Employees

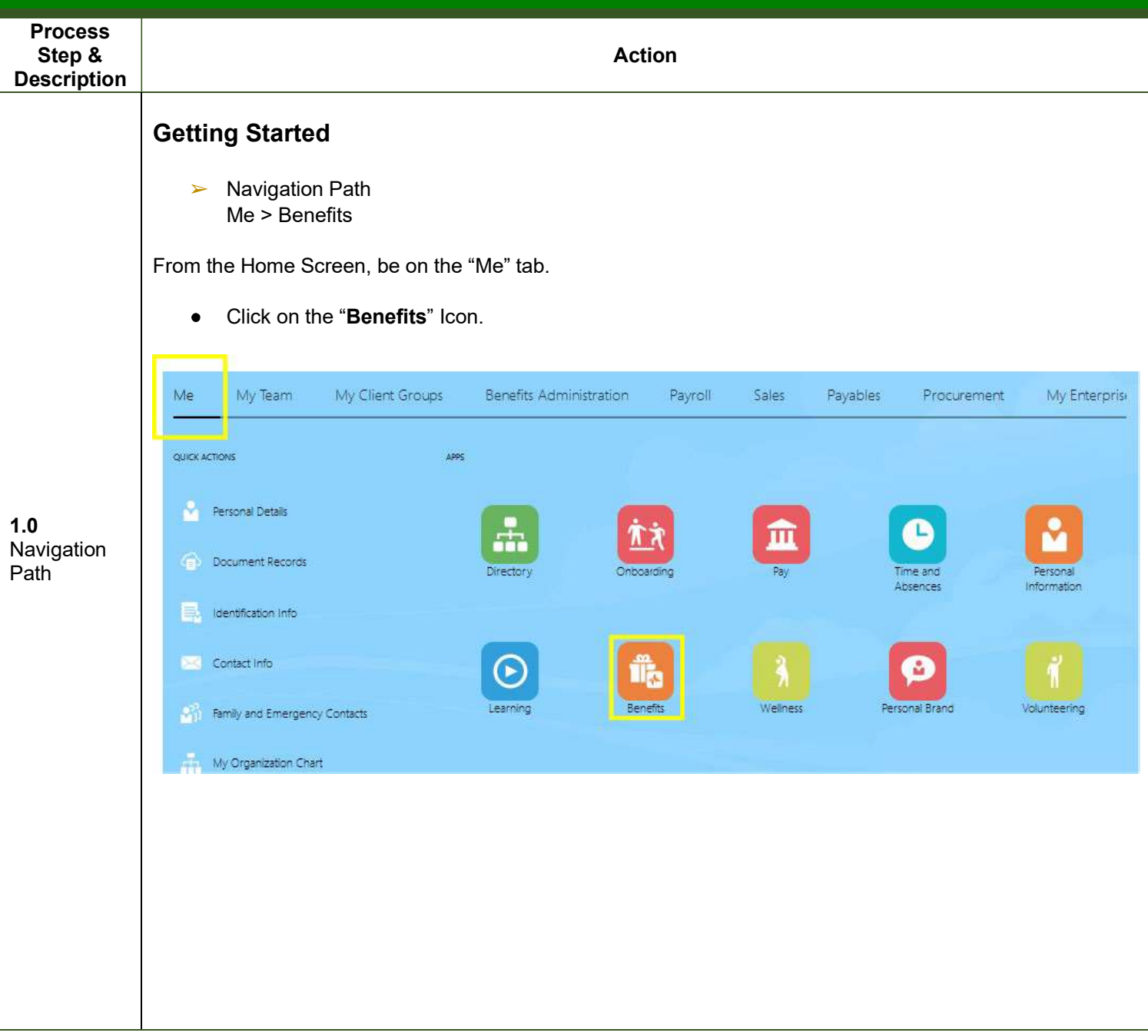

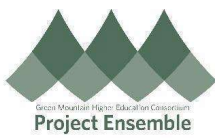

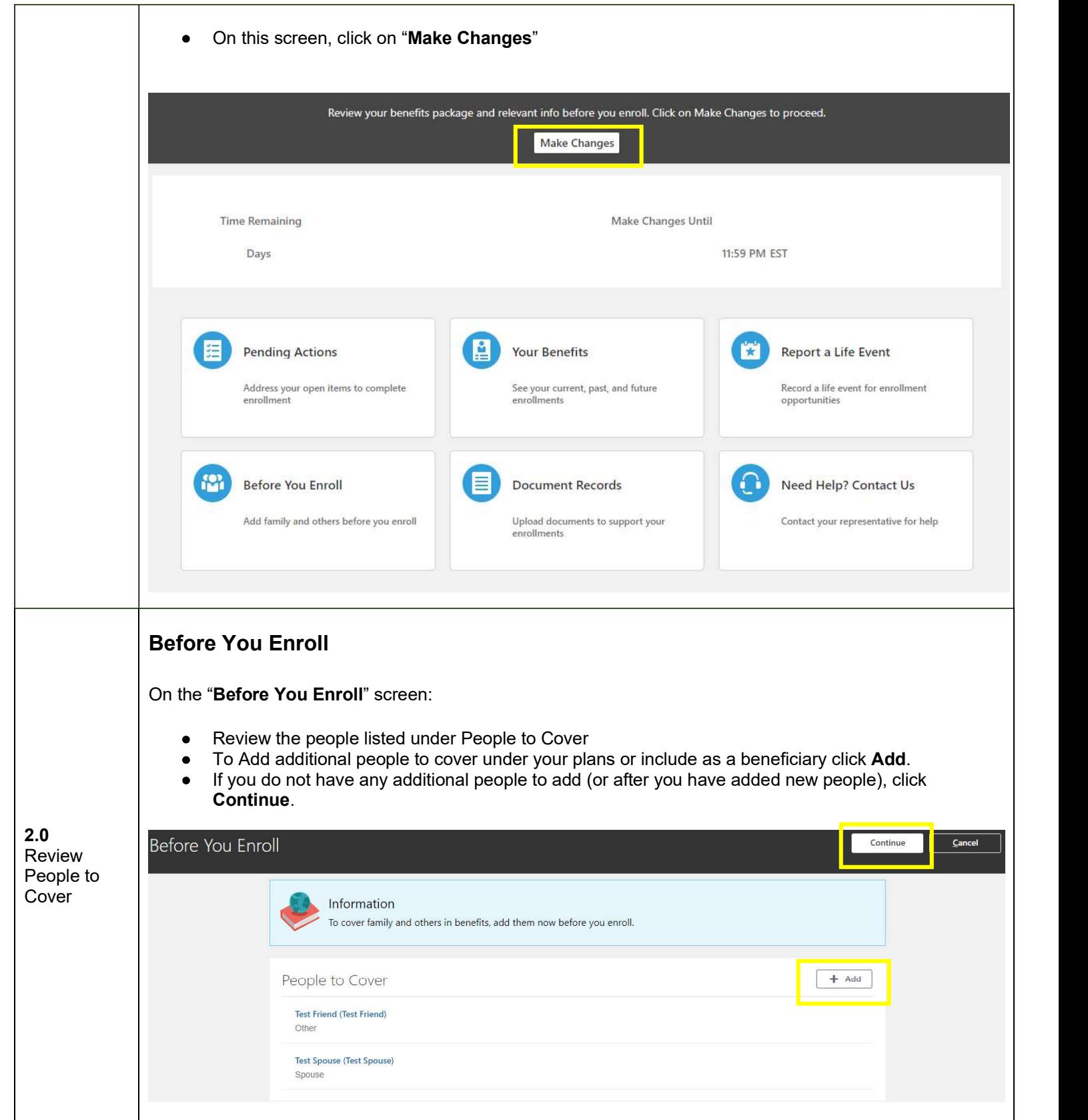

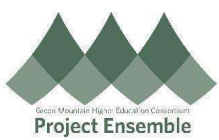

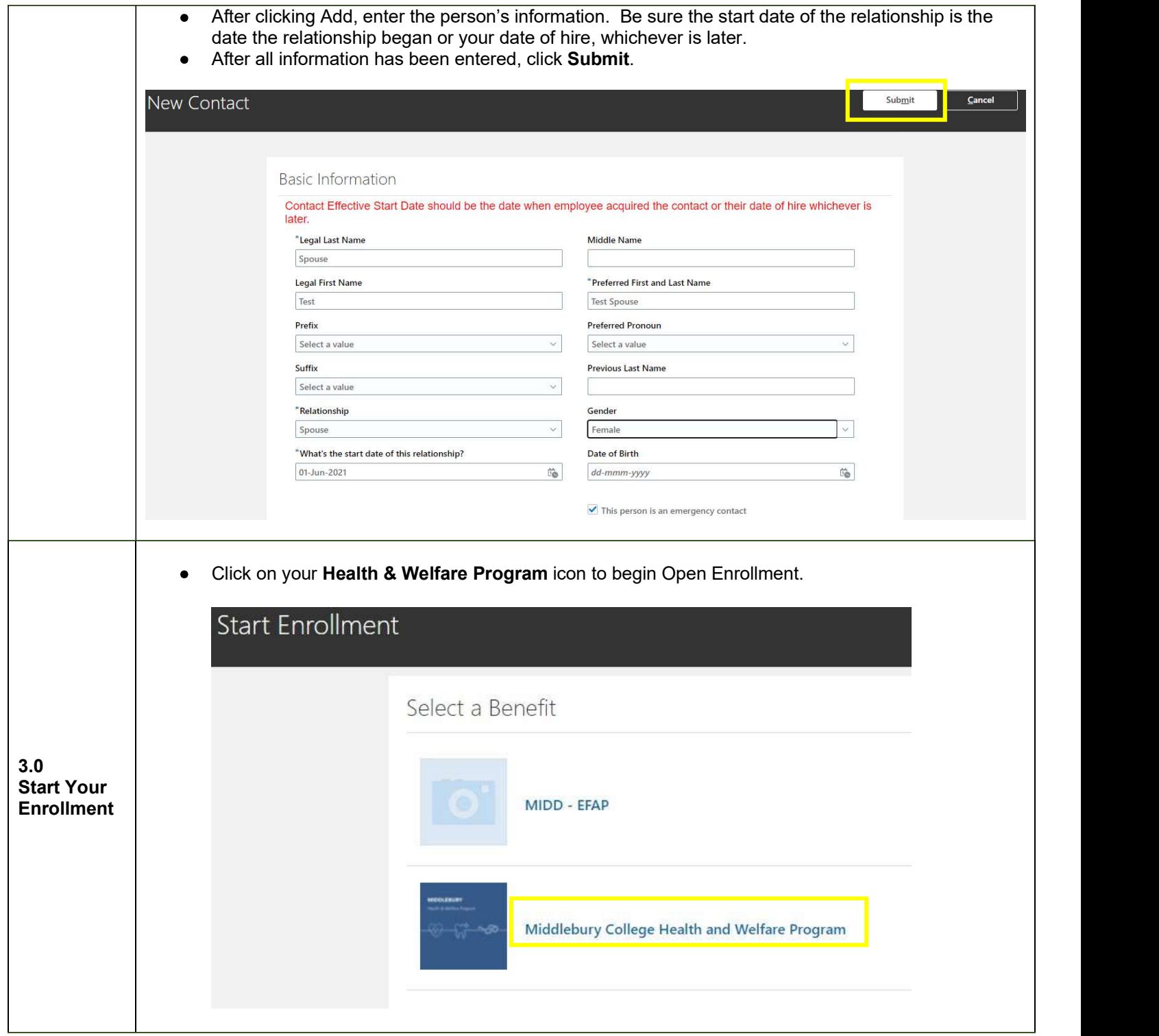

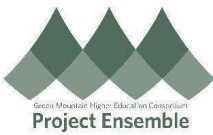

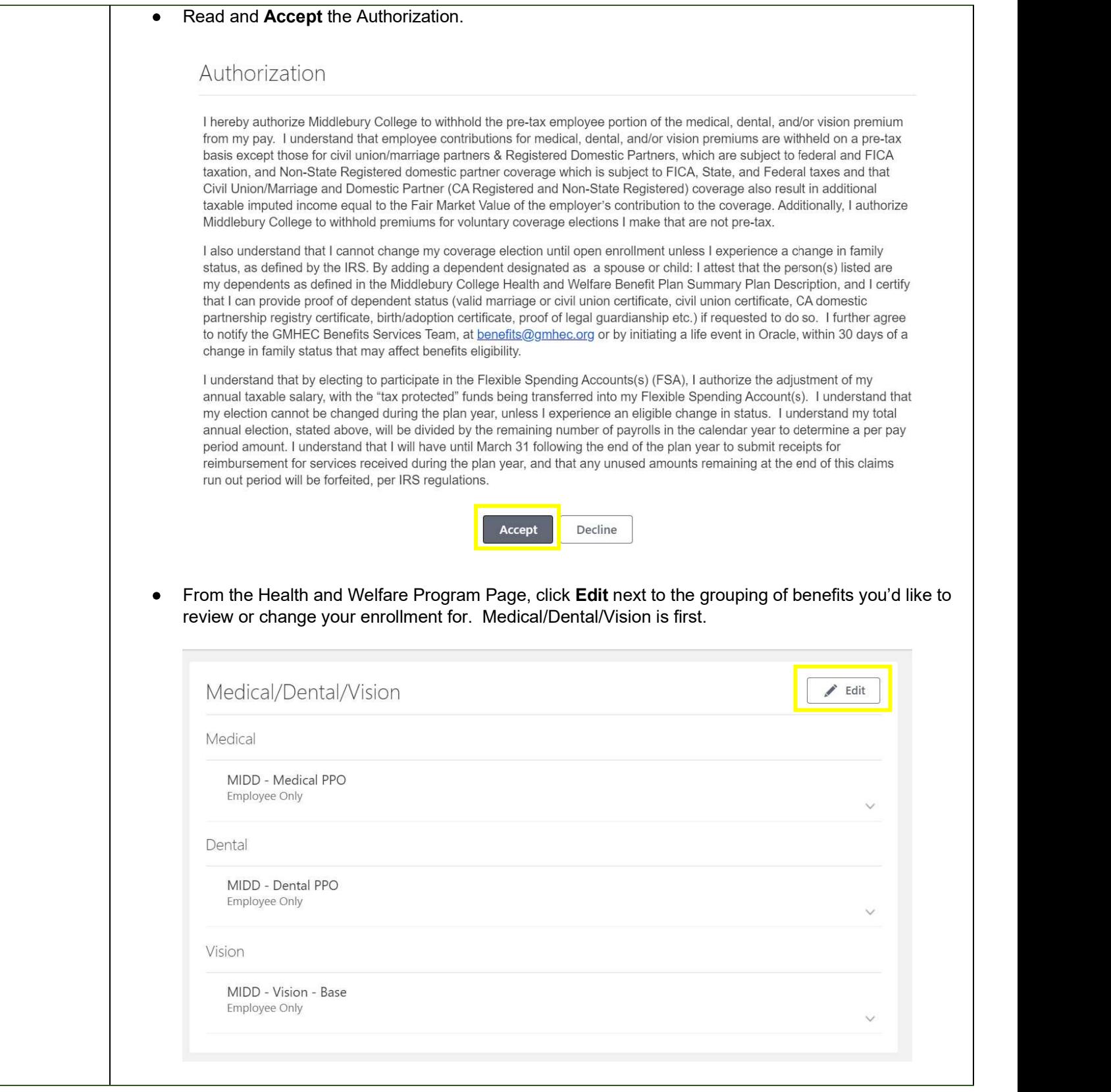

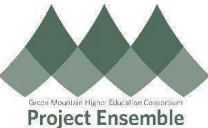

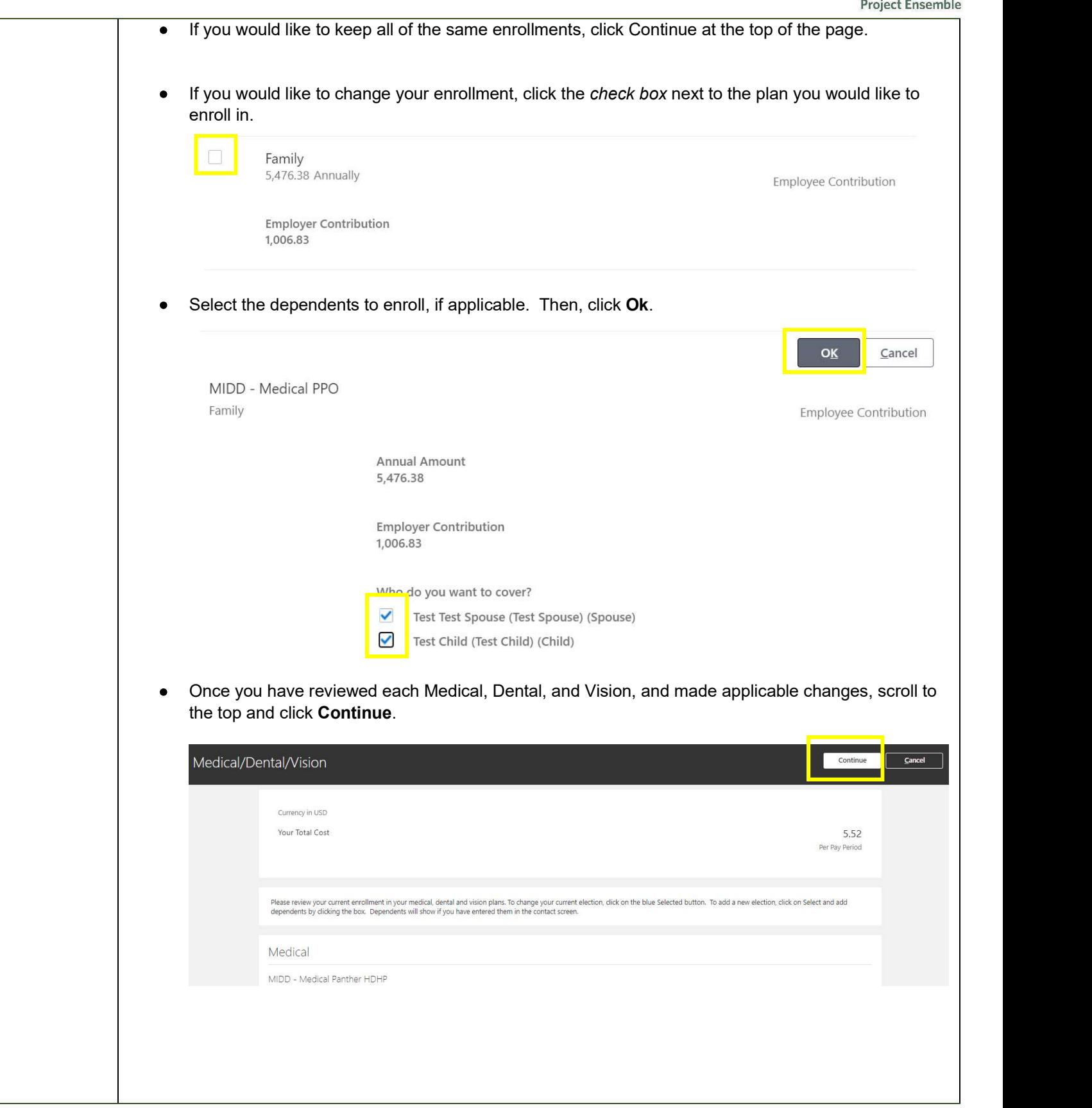

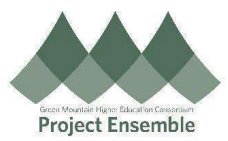

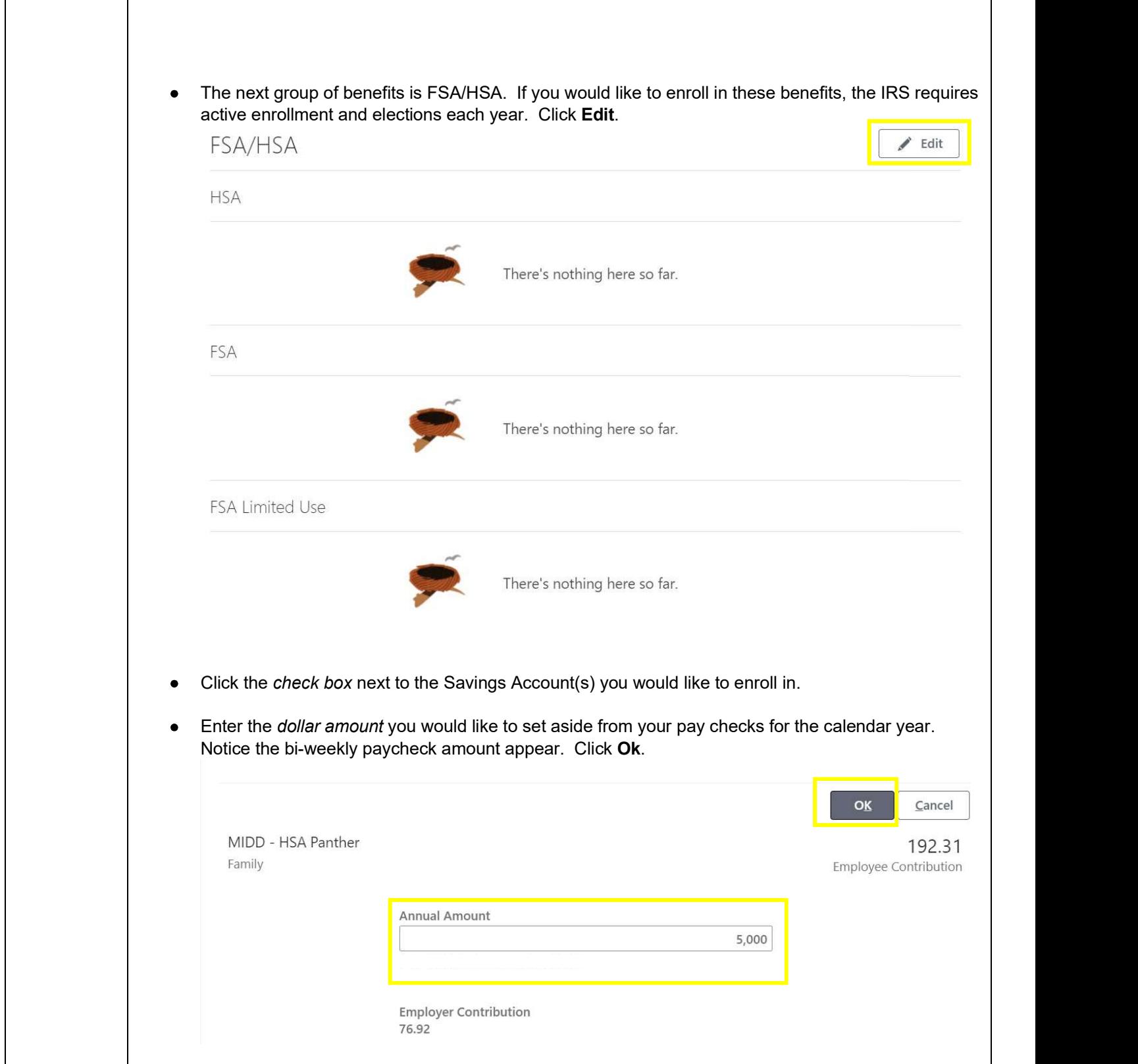

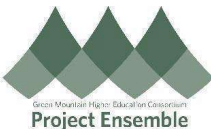

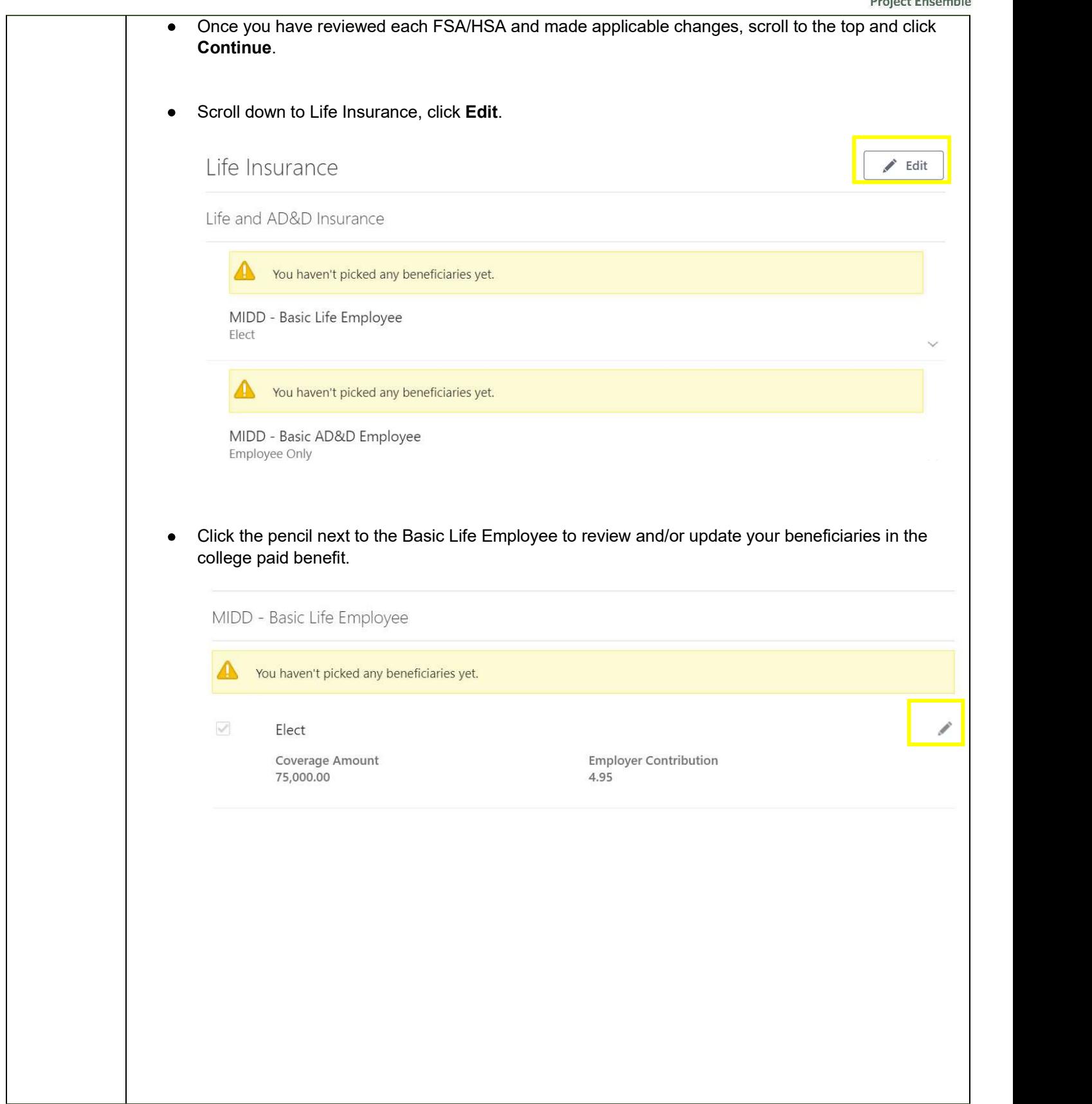

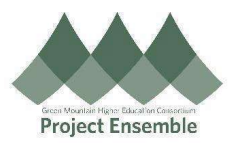

Allocate your beneficiaries by placing percentages within the Primary and Contingent Beneficiaries  $\bullet$ sections. Click Ok. Be sure to do this for both your Basic Life and Basic AD&D Insurance provided by the college.

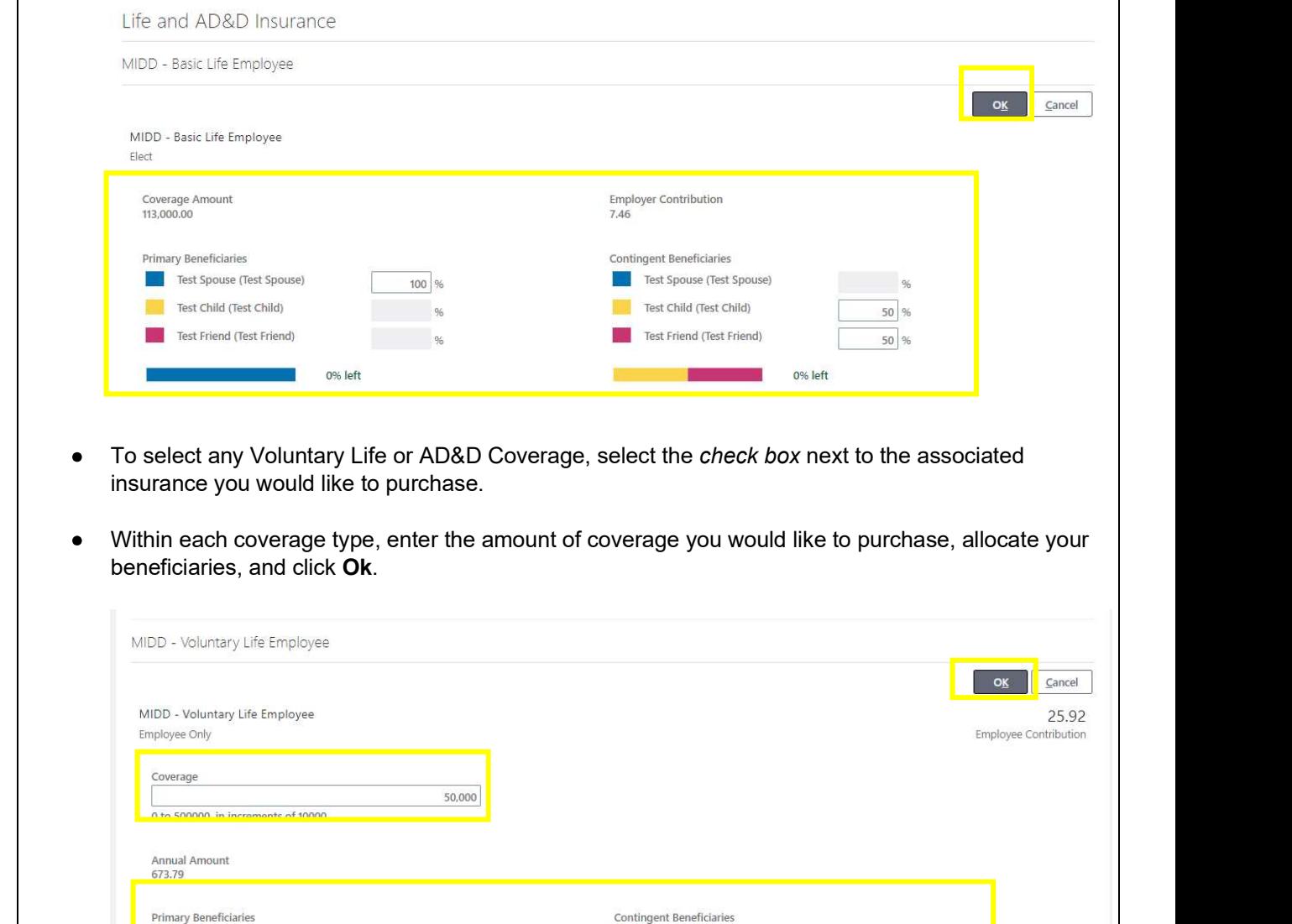

Test Spouse (Test Spouse)

Test Child (Test Child)

Test Friend (Test Friend)

Test Spouse (Test Spouse)

Test Child (Test Child)

Test Friend (Test Friend)

 $100^{96}$ 

 $\frac{1}{2}$ 

 $\sim$   $\sim$   $\sim$   $\sim$ 

0% left

 $96$ 

 $75 \overline{\smash{\big)}\,96}$ 

 $25 \overline{\smash{\big)}\,96}$ 

0% left

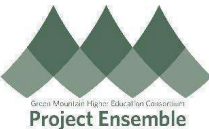

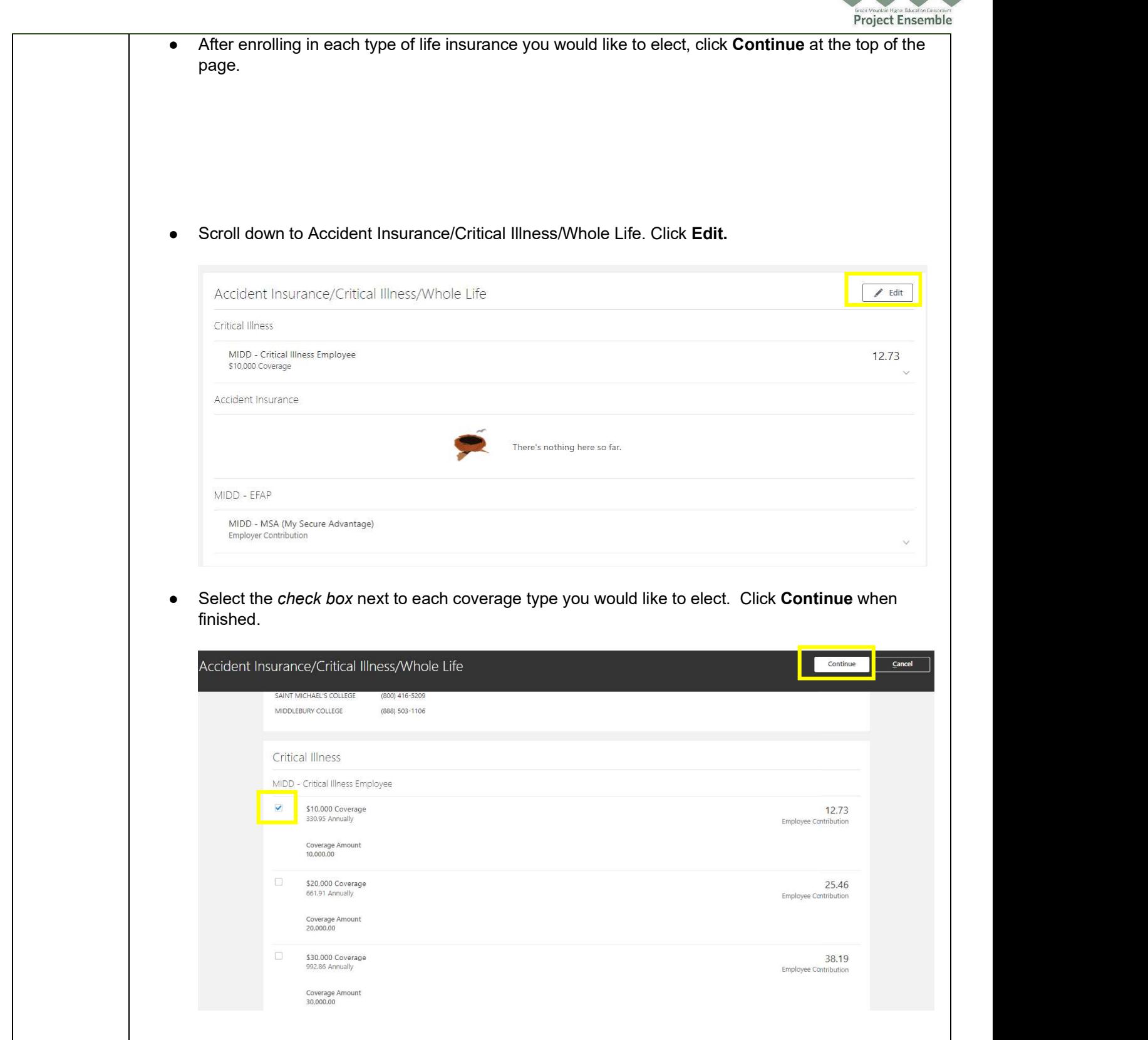

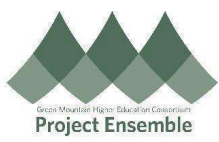

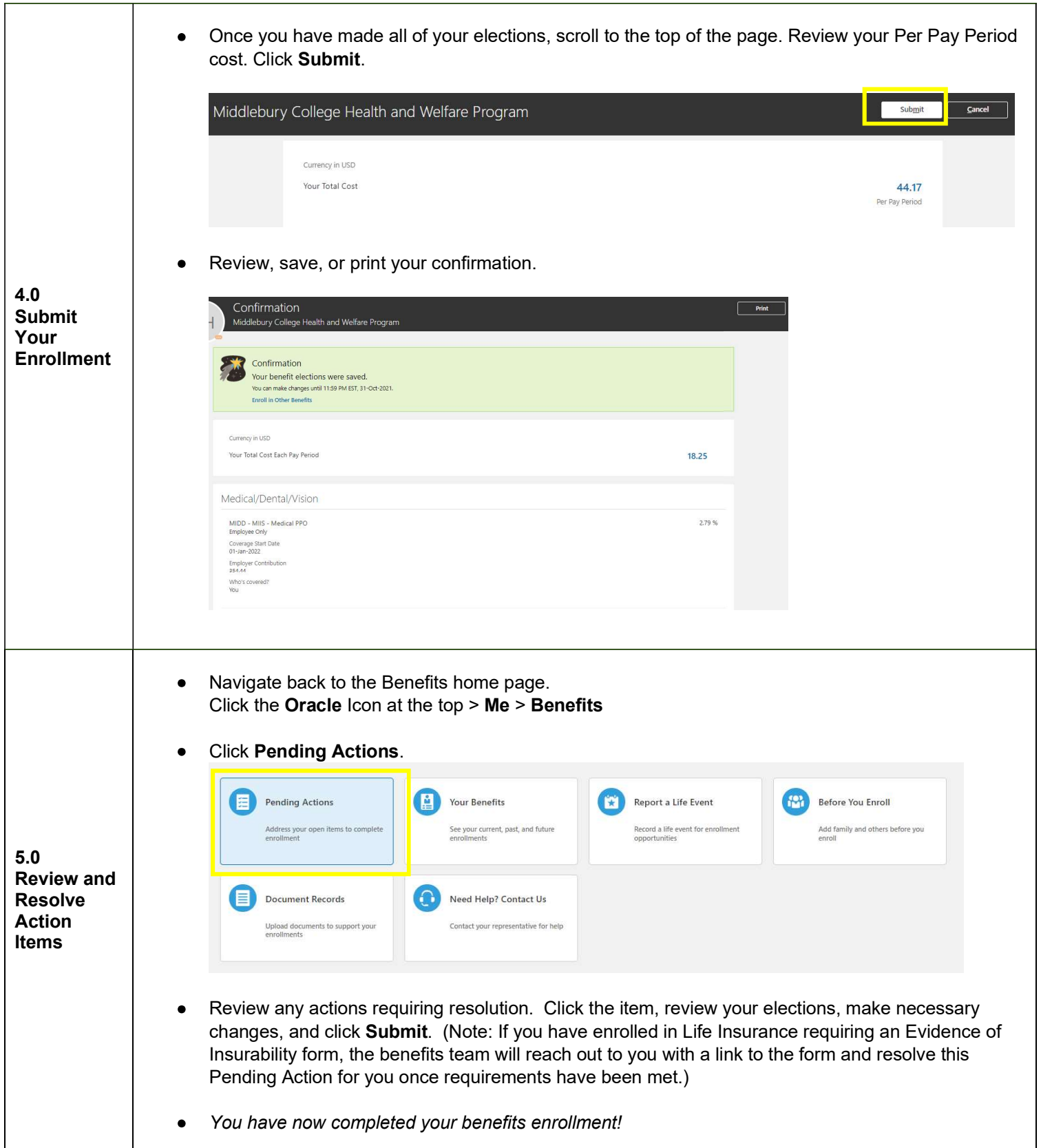